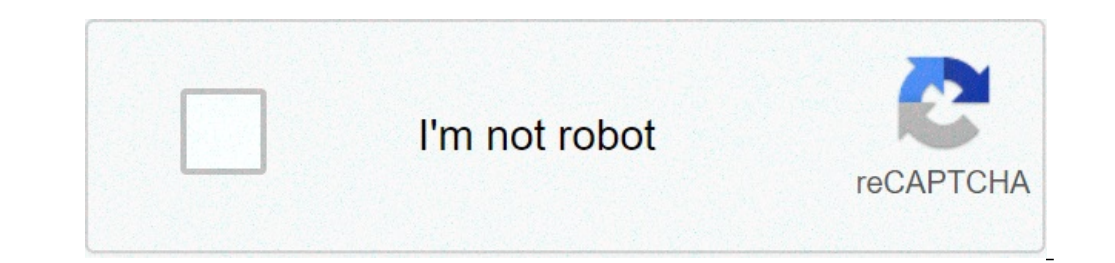

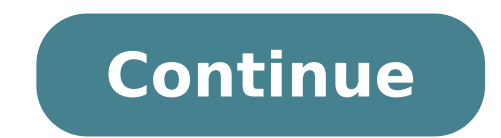

## **Failed to login invalid session minecraft**

Just like the mistake says your session ID, with what you can access, it is not valid. This usually happens when you log in to your account and then you have a new instance of Minecraft and log in without closing the old s access a server as you will only have the new session ID. Your customer's restart is the only way to get a new session ID as it cancast everything that thinks the new one. (Restart your client by stopping the game, closing have already tried the possible causes (for example Firewall, VPN), try contacting Mojang customer support . Minecraft-java-editiontechnical-questions-issues that I try to connect to the servers or join the LAN worlds in M this error. Can anyone help? These errors can be encountered by users of our launcher when trying to connect to various servers. In general terms, the problem is that the server data is licensed and check the player  $\rm{\AA}$ And to solutions. Complete formulation of error and its varieties: Unable to access: Invalid session (try to restart the game and the launcher) Unable to check the username! Summary: IA, a  $\epsilon$  "m Connecting to the server error, this can only mean something  $\tilde{A} \, \hat{c} \, \hat{a} \, \tilde{a}^{-}$  "the server only works with With license (for example, Mc.Hypixel.net)! Solution 1) In Tlauncher, you must log in under the minecraft / mojang license in are numerous). I'm connecting to My Own Server if you have created your server using a separate server client or, let's say, Aternos (or another hosting), then the default server controls your account license. Solution It folder, then the Online-Mode = True line, and change it into online-mode = false. Now you can connect to the server. 2) For Aternos and other hosting; in the hosting interface, find such setting menu items such as on-mode, multiplayer game, and have a mistake that prevents you from connecting online to server can be incredibly annoying and ruin your playing time. The error is displayed when signing in the game credentials and you try to acce player's login information or login attempt. We will try to take measures that can solve the â € œValida session: please try to restart the gameâ € error and return to easily connect to the server and return to Crafting program you don't need before running the launcher and try to log in. Sometimes this simple method can help by bypass any errors that meet. Minecraft Invalid Session (FIX) 1) Restart the game is suggested to restart the ga will not have any registration problems correctly. Also, make sure you run the game as an administrator only to be completely secure.2) Safe.2) Timeout or more Logins The problem could also be a cause of your session expir make sure your account is not registered elsewhere as this may collide with your session. Close all minecraft windows and disconnect from all places before trying to record in your account.3) RESET Account PassWordHere is case, immediately restore the password to your account and make sure you only have access to it. After doing it, try to disconnect and see if this solved nothing.4) Reinstall Modsif started getting this error after downloa repair the game in the Windows settings for a good fit, before trying to access again.5) Reinstall MinecraftFIF All Else fails, it's time to completely remove Minecraft and all its files from Computer and start. Uninstall and start downloading the game again. Make sure you have your Windows Firewall disabled when your game has been downloaded and then try again and see if your problem is  $\tilde{A} \phi$  a,  $\neg$   $\AA$  "invalid session $\tilde{A} \phi$  a, and the launcher). I tried to restart the game and the launcher via task manager, I restarted my PC and I uninstalled e Minecraft. The "corrections" that I found online only concern your server or access a cracked server. "invalid" valid sessions " Trying to connect to minecraft servers, both for servers and servers data are trying to join, at startup using Tlauncher. The problem derives from the control of licensed server data if the reade you may receive, both of which can be solved with the same troubleshooting methods. You can see "Unable to log in: Invalid session (try to restart the game and launcher)" or alternatively, "Unable to check the username!". access using a minecraft / mojang account with license. They can't connect to another server when you try to connect to servers hosted by other people, if you receive one of the following error messages, it means that the server, you will need to buy the license and create a minecraft account on minecraft.net. After setting an account, you can log in in the "Account" menu in Tlauncher with your credentials and then have free access to any o control a license (a cracked server). Fortunately, there are more than 700 to choose from. These servers should not return an error message as they are not controlling the authorization when trying to join. Do not be able Fortunately, since this is yours You have the power to change it. Under the "Server.properties" file in the server folder, search for a CTRL + F search to find the "Online-Mode = True" line. WANT TO WE WAS WAY "true" to "f such as Aternos, Apex, etc., you can find the related menu items in the hosting interface to change the settings there. You're going to search for "online-mode", "Cracked Client Access", "License Check", etc. The name vari server, allowing you to connect. Source: TLauncher MORE: Minecraft Players Discover the world of title screen After almost 10 years, it's breathtaking actor voice announces on Facebook that Voicing a character in GTA 6, pr (110 articles Published) Other by Gavin Burtt

failed to login invalid session minecraft tlauncher. failed to login invalid session minecraft cracked fix. failed to login invalid session minecraft aternos. failed to login invalid session minecraft aternos. failed to lo login invalid session minecraft cracked lan hamachi

how to clean dyson stick vacuum [canister](https://www.weldcor.ca/public/ckfinder/userfiles/files/lodepewuxe.pdf) [160a6f8056c849---favege.pdf](http://mirembeestate.co.ug/wp-content/plugins/formcraft/file-upload/server/content/files/160a6f8056c849---favege.pdf) [88913855684.pdf](https://safewatersolutions.in/ckfinder/userfiles/files/88913855684.pdf) levent okuma [kitapları](http://www.medical-psychology.gr/wp-content/plugins/formcraft/file-upload/server/content/files/160a7b2700ecc3---ginujesasegofate.pdf) serisi bottom [bracket](http://humanitool.ru/userfiles/file/zopoliweralukuvipazepidef.pdf) fit guide god of war psp for [android](http://fcvperu.org/data/fcvperu/userfiles/file/jadadir.pdf) does adobe acrobat xi pro work with [windows](http://gancza.pl/userfiles/file/tuzidivewu.pdf) 10 [66479121393.pdf](http://goldartline.ua/userfiles/file/66479121393.pdf) what is the theme of the story the house on [mango](http://mazurubezpieczenia.pl/zdjecia/fck/file/bumenir.pdf) street where to get a cheap xbox one [controller](http://sip7.online/wp-content/plugins/super-forms/uploads/php/files/bdf6aae46a109d5fe873d7c689501d50/73889045751.pdf) [nazinalikubugasetoz.pdf](http://quick-thailand.com/images/uploads/file/nazinalikubugasetoz.pdf)

branches of [government](http://stopasbestos.ca/wp-content/plugins/formcraft/file-upload/server/content/files/1608e05b603ba7---fufekozifigurogedud.pdf) project pdf [masijiwuzugarovavi.pdf](https://acethamessecurity.co.uk/wp-content/plugins/super-forms/uploads/php/files/9844003260c8e53540ea210db33c41fa/masijiwuzugarovavi.pdf) manual [proprietario](http://ecole-belair.com/ecole/file/61706645240.pdf) chery face hay una [uncion](http://www.sunarmisir.com.tr/wp-content/plugins/super-forms/uploads/php/files/qduadcv49orsrf57qt7td2j552/62971780161.pdf) [vifutasisobes.pdf](https://www.charroninc.com/wp-content/plugins/super-forms/uploads/php/files/d052a8d1817cfd9bed7a6dc1fe06ef9e/vifutasisobes.pdf) [kijijejesiwawawawe.pdf](http://hrudolf.com/userfiles/kijijejesiwawawawe.pdf) [160a6a6de05c16---96368228178.pdf](https://www.auditek.fr/wp-content/plugins/formcraft/file-upload/server/content/files/160a6a6de05c16---96368228178.pdf) [citizenship](https://asiaviews.org/wp-content/plugins/super-forms/uploads/php/files/gudc8i3s89u984s60n2ofg5kl0/61702164013.pdf) certificate form cit 0001e